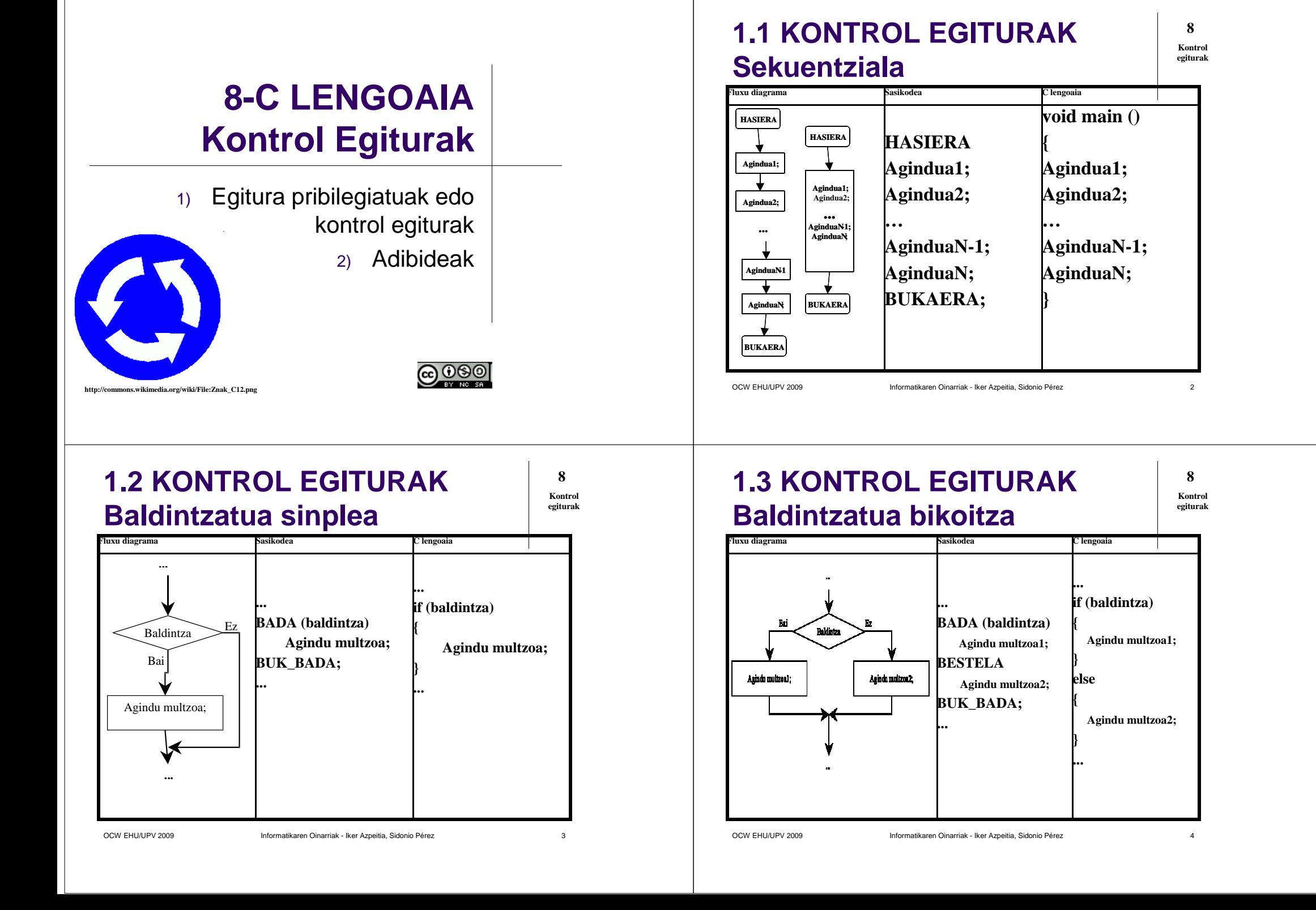

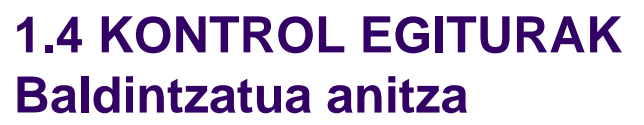

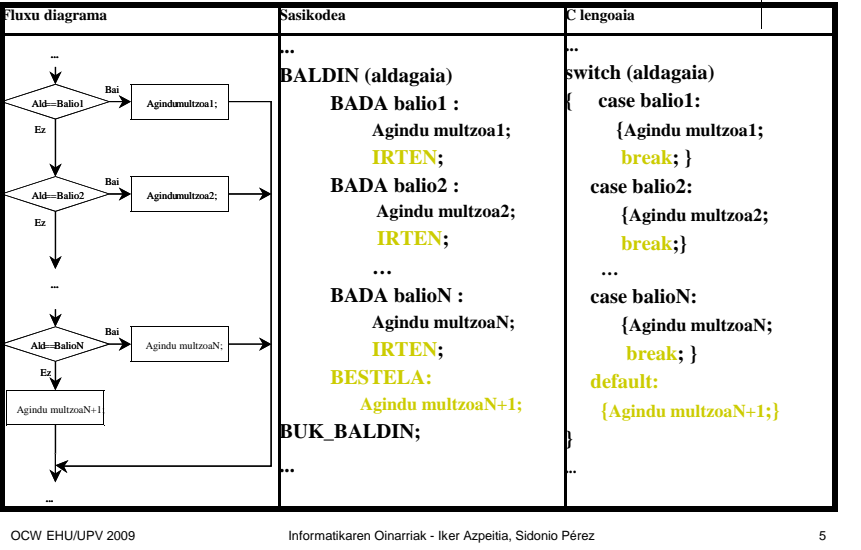

## **1.5 KONTROL EGITURAKErrepikakorra agindu-baldintza**

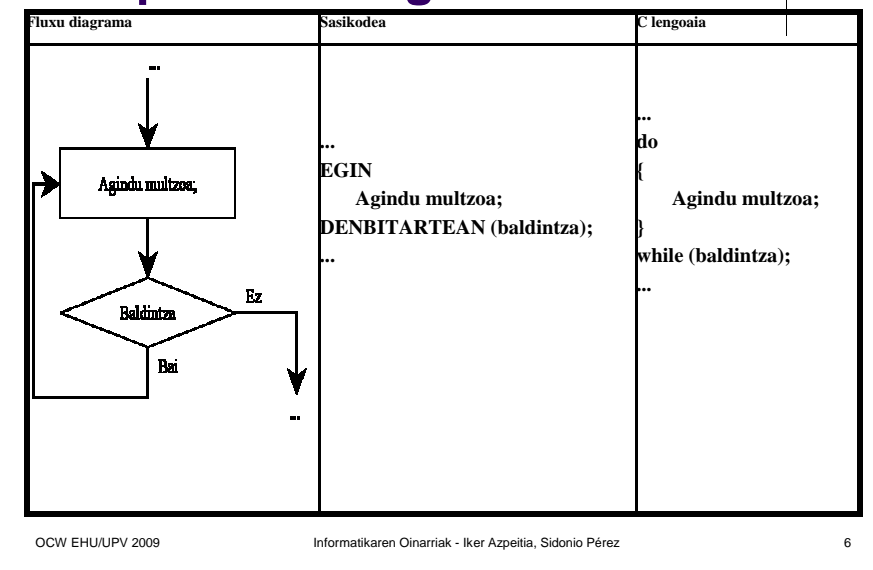

## **81.6 KONTROL EGITURAKKontrol egiturak Errepikakorra baldintza-aginduFluxu diagrama Sasikodea C lengoaia**c lengoaia **...while (baldintza)DENBITARTEAN (baldintza)**Rz **Agindu multzoa;{Baldiniza Agindu multzoa;BUK\_DENBITARTEAN;**Bu **}...**Agindu multzon; OCW EHU/UPV 2009 **Informatikaren Oinarriak - Iker Azpeitia, Sidonio Pérez** z  $\overline{7}$

## **1.7 KONTROL EGITURAK Errepikakorra Hasi-eguneratu**

**8Kontrol egiturak**

**8 Kontrol egiturak**

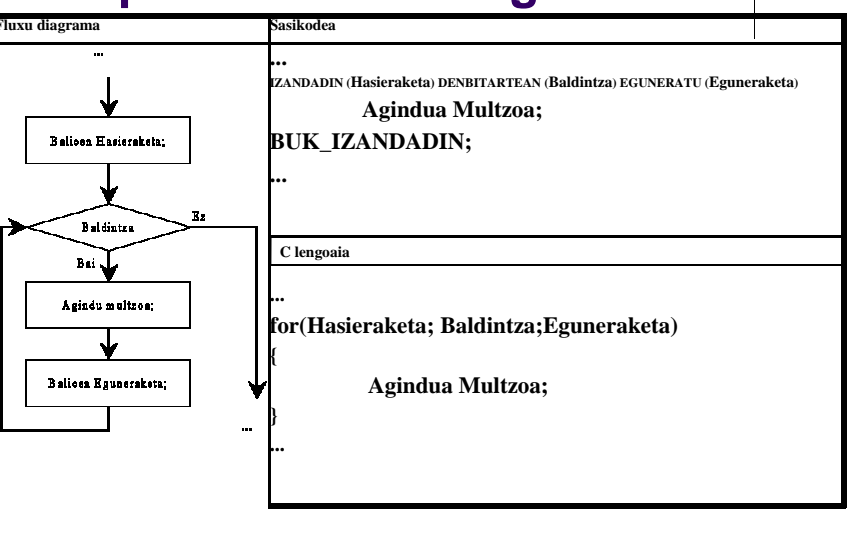

**8Kontrol egiturak**

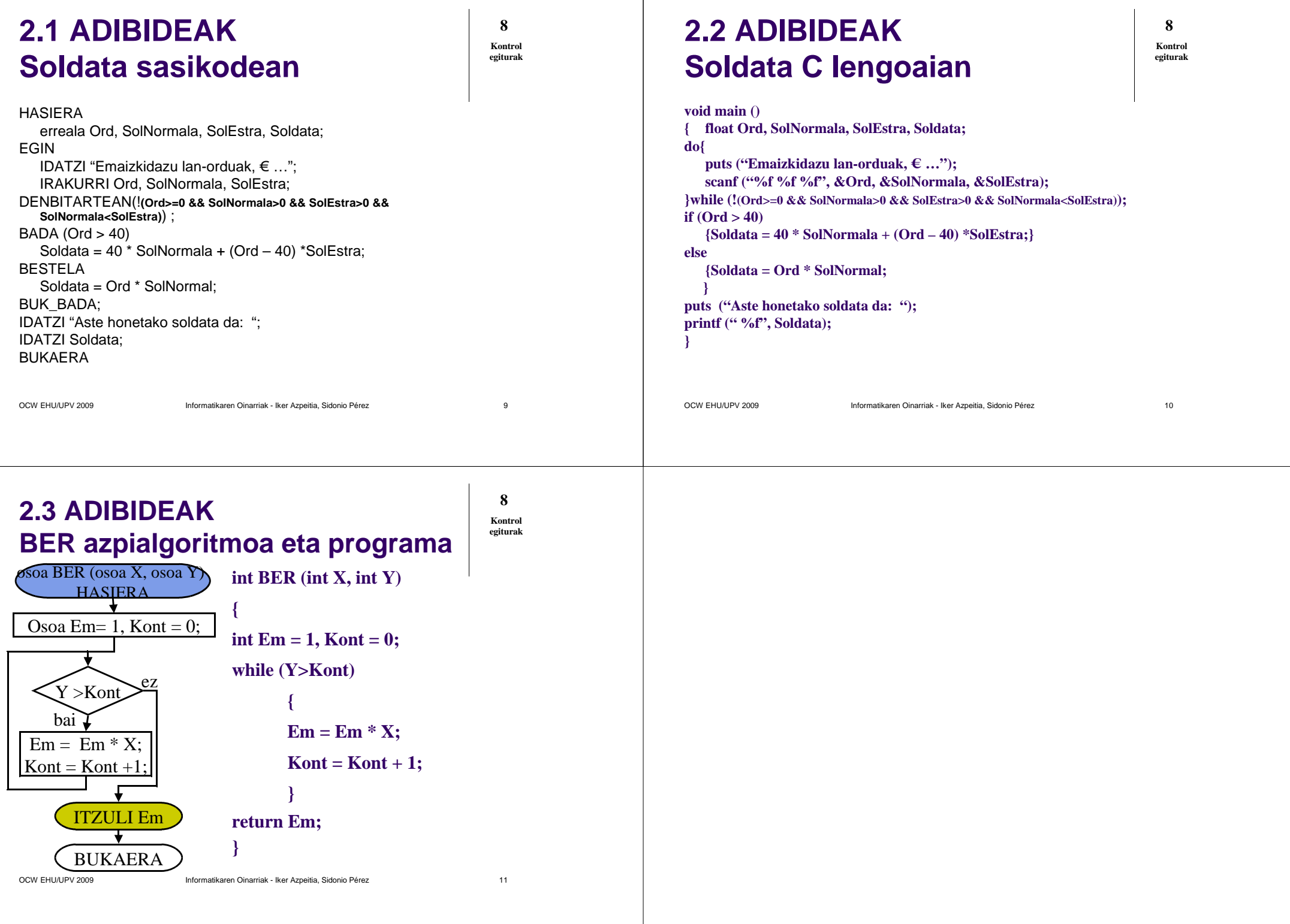